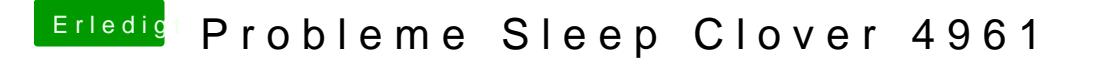

Beitrag von user232 vom 22. Juni 2019, 15:31

## [Zitat von anonymou](https://www.hackintosh-forum.de/forum/thread/43272-probleme-sleep-clover-4961/?postID=513640#post513640)s writer

Ich bin mal für die nächsten 3 Stunden beim Rennradfahren. Kann es m wieder ansehen.

was wäre die Welt ohne Fahrrad